# Photoshop 2022 (Version 23.4.1) Crack + Serial Number [Updated] 2022

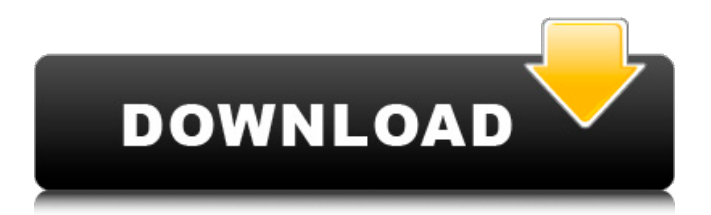

### **Photoshop 2022 (Version 23.4.1) Crack+ For PC**

Note If you want to create a title screen for your video, title it something like Table of Contents. Put it above or below the video and it looks really cool. # What Is Keynote? Keynote is a software application for Apple Macs that can be used for creating slide presentations and creating and editing documents. It can be bought and downloaded as a \*\*.app\*\* on the Apple App Store. Keynote is similar in functionality to PowerPoint and features numerous effects, animations, transitions, and layouts. Additionally, Keynote allows you to incorporate elements of Apple's \*\*iLife\*\* suite, which includes iPhoto, iMovie, and iDVD. The professional templates are designed to get you up and running quickly, but you have to license a template to use it. Most of the general templates are free. \* Online tutorial: `www.thumbtack.com/keynote-tutorial` \* Lynda tutorial:

`www.lynda.com/Keynote-tutorials-tutorials`

#### **Photoshop 2022 (Version 23.4.1) Patch With Serial Key**

The Ultimate Photoshop Resource and FREE Photoshop Starter Guide for all beginners and experts. Follow me for the latest on GIMP, Photoshop, Lightroom, Photoshop tutorials, editing tips and many more. What is Photoshop? Adobe Photoshop is a digital imaging software developed by Adobe Systems that allows users to create custom images and edit them. It combines layers of digital images with tools for editing to enhance and manipulate them. The software was first released in 1987 and is currently available for both Windows and macOS. Once the item has been placed, you can resume editing by double-clicking on the layer that contains your image. Navigate through the editing tools by clicking on them. To undo a change, click the arrow in the top right-hand corner of the screen. Photoshop is perfect for: Creating and designing photos from scratch, editing images, and quickly resizing images to fit a specific template or creating a specific size. Adobe Photoshop Elements is a free software for image editing that is used mostly for hobby and simple tasks and is also used for basic photo retouching. What is Photoshop Elements? Photoshop Elements is a digital photography and image editing software developed by Adobe Systems that consists of various tools that allow users to edit or create custom images. It was first released in 2004. The software can be used as a replacement for Photoshop if you need a simple photo editor. However, the number of available features is less than that of Photoshop. The software is also known as Photoshop Creative Suite. With Photoshop Elements, you can import pictures from a camera, scanner, or online service, edit them, create or print them. You can also export photos to an FTP server, email, BMP, GIF, JPEG, PNG, and more. Once the item has been placed, you can resume editing by double-clicking on the layer that contains your image. Navigate through the editing tools by clicking on them. To undo a change, click the arrow in the top right-

hand corner of the screen. Photoshop is Perfect for: Creating and editing photos, creating mockups for web and print design, and basic image editing. Elements Photo Retouching is a free software from Adobe for photo editing and retouching. It is a

basic replacement for Photoshop. There is no adware, spyware or bundled apps. It comes as a free trial with an adware element called Breeze that a681f4349e

# **Photoshop 2022 (Version 23.4.1) With License Code For PC [Latest] 2022**

Q: MySQL DB Schema - Columns for Variables I am building a PHP, MySQL application which has a user/login system. The main table has fields for the username and password. I want to include a field with the running 'number of login attempts' and another field with the day the user was last successful. So it is the same table, but some columns are changeable. The table is created once every x minutes from a function which runs daily (so no table-rebuild needed). The format of the variables in the table are as follows; \$attempts=0; \$last\_successful=date("Y-m-d",\$unix\_time\_stamp); So there are a total of three variables which are included in the table. Would it be easier to add the variables and define a separate table? I can't think of any advantages or disadvantages of this method. Thanks in advance! A: I'd recommend having one table with all your login information. You can then set your variables as values in the table (such as 0 to 1, where 1 is a failed login attempt, and set the corresponding colunm to NULL for successful logins.) I suggest that there is a coloumn in your table for future use to make logging off easier. Example: logins table (note: this is just an example of the schema, not a complete database): id username password date last login attempts day last login days last login logout log variables table: id value 1 0 2 1 3 1 4 NULL logins table is a table for all your login credentials. Variables (id,value) allows you to change the variables (id,value) daily or periodically. logins table will have columns for every field you want to change. When using an interactive program, you can use an IF statement to see if the user has a certain password, or simply check to see if they are logged in (using the date\_last\_login or the number of login attempts in your user table). The day\_last\_login column allows you to track your users'

## **What's New In?**

Note The Brush Options dialog box gives you more control over your brushes. In this chapter, you'll learn about the different types of brushes, how to change the size, shape, and color of your brushes, how to create new brushes, how to edit existing brush presets, how to rename a brush, and how to choose which brush behaves like a mouse. # Using the Brush Tool The Brush tool allows you to apply brush effects to an image. When you create a brush, you can also set the brush options, including how the brush spreads or how much pressure is required to activate the brush. To make all these changes, you open the Brush Preset Options dialog box.

## **System Requirements:**

The most current version of the Game of Thrones Emulator is required to play Game of Thrones. There are also various Emulator versions from the past. Download the Game of Thrones Emulator from here. Recommended System Requirements for Windows 10 users: Windows 10 Version 1511 (Anniversary Update) Processor: Intel Core i3 or AMD Athlon 64 Processor 3000+ Memory: 4 GB RAM Graphics: NVIDIA GTX 700 or AMD HD7970 Hard Drive: 120 GB Windows 10 Version 1703 (Creator's

[https://travelfamilynetwork.com/wp-](https://travelfamilynetwork.com/wp-content/uploads/2022/06/Adobe_Photoshop_CC_2015_Version_17_Crack_Mega___Activator_Free_Download.pdf)

[content/uploads/2022/06/Adobe\\_Photoshop\\_CC\\_2015\\_Version\\_17\\_Crack\\_Mega\\_\\_\\_Activator\\_Free\\_Download.pdf](https://travelfamilynetwork.com/wp-content/uploads/2022/06/Adobe_Photoshop_CC_2015_Version_17_Crack_Mega___Activator_Free_Download.pdf) <https://apasisapun.ro/?p=47256>

<http://jaxskateclub.org/2022/06/30/photoshop-2022-version-23-1-nulled-x64-march-2022/>

<https://unibraz.org/adobe-photoshop-2022-keygenerator-activation-2022-new/>

<https://comecongracia.com/uncategorized/adobe-photoshop-2021-version-22-5-mac-win/>

<http://geniyarts.de/?p=22647>

[https://portalnix.com/wp-content/uploads/Photoshop\\_CC\\_2015\\_version\\_18.pdf](https://portalnix.com/wp-content/uploads/Photoshop_CC_2015_version_18.pdf)

[https://vukau.com/upload/files/2022/06/QySNlpA1k9awBTCaOLxh\\_30\\_806034253bdd21d004d284aef0e5eed2\\_file.pdf](https://vukau.com/upload/files/2022/06/QySNlpA1k9awBTCaOLxh_30_806034253bdd21d004d284aef0e5eed2_file.pdf)

<https://digi-office.eu/2022/06/30/adobe-photoshop-cc-2015-version-18-mem-patch-download/>

<https://ibipti.com/adobe-photoshop-2021-version-22-4-2-win-mac/>

[https://mandarinrecruitment.com/system/files/webform/adobe-photoshop\\_1.pdf](https://mandarinrecruitment.com/system/files/webform/adobe-photoshop_1.pdf)

[https://secureservercdn.net/160.153.138.105/7be.830.myftpupload.com/wp-](https://secureservercdn.net/160.153.138.105/7be.830.myftpupload.com/wp-content/uploads/2022/06/wendnaj.pdf?time=1656614660)

[content/uploads/2022/06/wendnaj.pdf?time=1656614660](https://secureservercdn.net/160.153.138.105/7be.830.myftpupload.com/wp-content/uploads/2022/06/wendnaj.pdf?time=1656614660)

<http://pontienak.com/?p=15579>

<https://thelandofthemisfitsouls.com/2022/06/30/adobe-photoshop-crack-full-version-for-windows/>

<http://climabuild.com/adobe-photoshop-2021-version-22-3-hack-product-key/>

<http://shop.chatredanesh.ir/?p=45499>

<https://startacting.ru/?p=17739>

[https://www.petisliberia.com/wp-content/uploads/2022/06/Adobe\\_Photoshop\\_CC\\_2014.pdf](https://www.petisliberia.com/wp-content/uploads/2022/06/Adobe_Photoshop_CC_2014.pdf)

<https://magic-lamps.com/2022/06/30/adobe-photoshop-2022-serial-number-and-product-key-crack-with-full-keygen-free-2022/> [https://heronetworktv.com/wp-](https://heronetworktv.com/wp-content/uploads/2022/06/Photoshop_2022_Version_230_Serial_Number___License_Key_Free_Download.pdf)

[content/uploads/2022/06/Photoshop\\_2022\\_Version\\_230\\_Serial\\_Number\\_\\_\\_License\\_Key\\_Free\\_Download.pdf](https://heronetworktv.com/wp-content/uploads/2022/06/Photoshop_2022_Version_230_Serial_Number___License_Key_Free_Download.pdf)